**Markus Tausendpfund**

## **Quantitative Datenanalyse. Eine Einführung mit SPSS**

Fakultät für **Kultur- und Sozialwissenschaften**

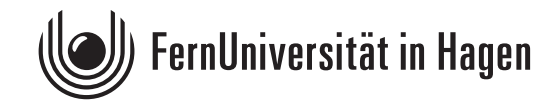

Das Werk ist urheberrechtlich geschützt. Die dadurch begründeten Rechte, insbesondere das Recht der Vervielfältigung und Verbreitung sowie der Übersetzung und des Nachdrucks, bleiben, auch bei nur auszugsweiser Verwertung, vorbehalten. Kein Teil des Werkes darf in irgendeiner Form (Druck, Fotokopie, Mikrofilm oder ein anderes Verfahren) ohne schriftliche Genehmigung der FernUniversität reproduziert oder unter Verwendung elektronischer Systeme verarbeitet, vervielfältigt oder verbreitet werden.

Der Inhalt dieses Studienbriefs wird gedruckt auf Recyclingpapier (80 g/m<sup>2</sup>, weiß), hergestellt aus 100 % Altpapier.

## **Vorwort**

Der vorliegende Kurs behandelt die sozialwissenschaftliche Datenanalyse, SPSS und insbesondere die sozialwissenschaftliche Datenanalyse **mit** SPSS. Dabei werden Kenntnisse vermittelt, um einfache Analysen selbstständig durchführen zu können. Dazu gehören der Download von Sekundärdatensätzen, die sachgemäße Kodierung von Variablen (Datenmodifikation), die uni- und bivariate Datenanalyse sowie die Anwendung multivariater Analyseverfahren.

Der Text entspricht dabei weniger einem klassischen Lehrbuch, sondern eher einem Begleitkurs bei der Auseinandersetzung mit dem Statistikprogramm SPSS. In diesem Sinne soll der Kurs das Interesse an sozialwissenschaftlichen Fragestellungen wecken sowie die Möglichkeiten und Grenzen der quantitativen Datenanalyse aufzeigen. Für die Datenanalyse wird der ALLBUS-Datensatz 2018 verwendet. Dadurch beziehen sich die Beispiele auf klassische sozialwissenschaftliche Fragestellungen (z.B. Einkommensunterschiede zwischen Männern und Frauen).

Tuuli-Marja Kleiner, Sebastian Kuhn, Reinhold Melcher und Toni Schell haben einzelne Kapitel gelesen und kommentiert. Christian Cleve und Jasmin Gerau haben sich besonders intensiv mit dem Kurs auseinandergesetzt und mich auf Ungenauigkeiten und Tippfehler aufmerksam gemacht. Lehrmaterial, das in erster Linie zum Selbststudium angelegt ist, profitiert insbesondere durch Rückmeldungen der Leserinnen und Leser. Deshalb möchte ich mich herzlich bei allen Personen bedanken, die mich auf Fehler und Verbesserungsmöglichkeiten hingewiesen haben.

Aktuelle Ergänzungen und mögliche Korrekturen zu diesem Kurs finden Sie in der Moodle-Lernumgebung des Moduls M1 "Quantitative Methoden der Sozialwissenschaften" im BA-Studiengang "Politikwissenschaft, Verwaltungswissenschaft und Soziologie". Dort werden auch Übungsaufgaben und Videotutorials veröffentlicht, die die Auseinandersetzung mit den Inhalten des Kurses fördern sollen. Die aktuelle PDF-Version des Kurses ist über den Virtuellen Studienplatz erhältlich.

Der vorliegende Kurs ist kein "Endprodukt". Die regelmäßige Aktualisierung stellt eine Daueraufgabe dar. Deshalb freue ich mich sehr über alle Hinweise und Anregungen zur weiteren Verbesserung des Kurses. Sie erreichen mich unter der E-Mail-Adresse Markus.Tausendpfund@fernunihagen.de

Hagen, im Mai 2020

Markus Tausendpfund

## Inhaltsverzeichnis

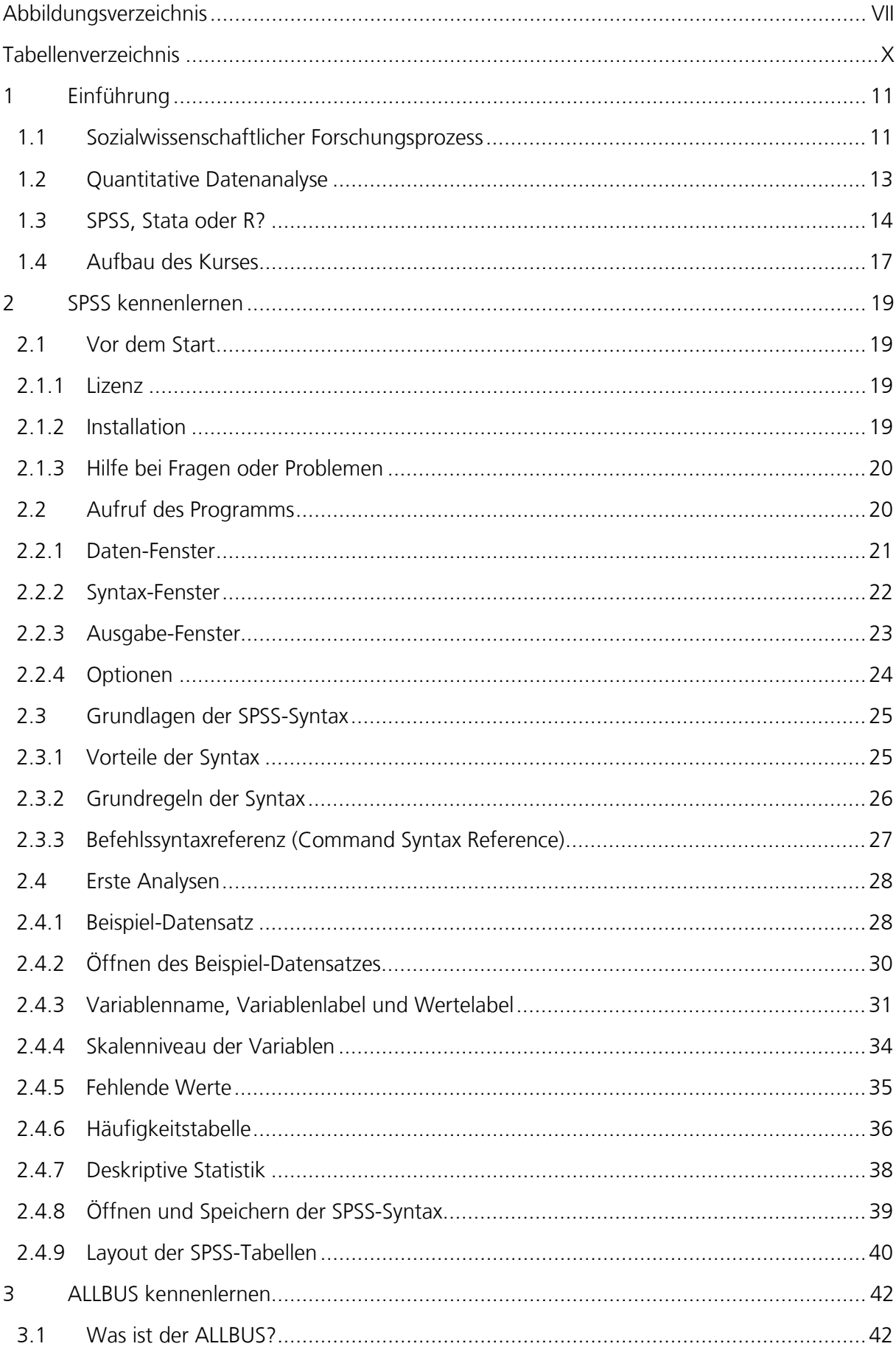

![](_page_4_Picture_7.jpeg)

![](_page_5_Picture_23.jpeg)